'e étails is du nodifier r une ilmage

ś

rrata to:

pelure, ıà

32)

The copy filmed hare has been raproduced thanks to tha ganaroaity of:

> Scott Library, York University Toronto

The images appearing here are the best quality posalbla conaidering the condition and legibility of the original copy and in keeping with the filming contract specifications.

Originei copies in printed paper covers ere filmed beginning with the front cover and ending on the last page with a printed or illustrated impresaion, or the back cover when appropriate. All other original copies are filmed beginning on the first page with a printed or illustreted impression, and ending on the last page with e printe or illuatrated impression.

The last recorded frame on each microfiche shall contain the symbol  $\rightarrow$  (meaning "CON-TINUED"), or the symool V (meaning "END"), whichever applies.

Maps, plates, charts, etc.. may be filmed at different reduction ratios. Those too large to be entirely included in one exposure are filmed beginning in the upper left hand corner, left to right and top to bottom, as many framea as ^'squired. The following diagrama illustrate the method:

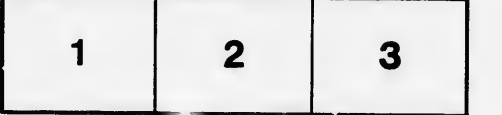

L'exempiaire filmé fut reproduit grâce à la générosité de:

> Scott Library, York University Toronto

Les images suivantes ont été reproduites avec le<br>plus grand soin, compte tanu de la condition et<br>de la netteté de l'exempiaire filmé, et en conformité avec les conditions du contrat de flimage.

Les exemplaires originaux dont la couverture en papier est imprimée sont filmés en commençant par ie premier plat et en termlnant soit par ia dernière page qui comporte une empreinte d'impression ou d'illustration, soit par ia second plat, seion le cas. Tous les autres exemplaires originaux sont filmés en commençant par le première page qui comporte une empreinte d'impression ou d'illustration et en termlnant par ia dernière page qui comporte une teile empreinte.

Un dee symboles suivants apparaitra sur la dernière image de chaque microfiche, seion ie cas: ie symbole —> signifie "A SUIVRE", le<br>symbole V signifie "FIN".

Les cartes, pianches, tabieaux, etc., peuvent être filmés à des taux de réduction différents. Lorsque ie document est trop grand pour être reproduit en un seul cliché, il est filmé à partir de l'angle supérieur gauche, de gauche à droite, et de heut en bas, en prenent ie nombra d'imagea n^cessaira. Les diagrammes suivants iliustrent ia méthode.

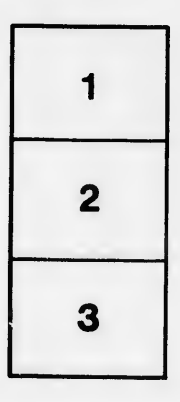

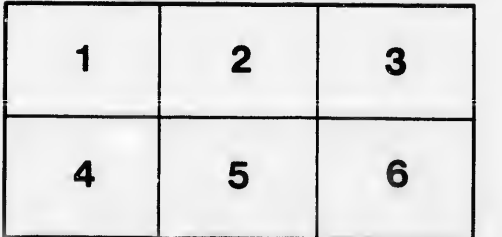